*RETE ORIENTAMENTO di Pieve di Soligo e Vittorio Veneto*

*anno scolastico 2020-2021*

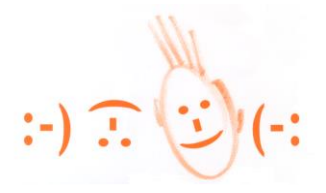

# *"Scuola aperta"*

Si comunica che gli incontri, che negli anni precedenti comportavano l'apertura degli Istituti Superiori per una visita diretta da parte di studenti e genitori, nell'anno in corso si svolgeranno on line, utilizzando la modalità di collegamento che ciascun Istituto Superiore ritiene più opportuna.

Le presentazioni vengono effettuate contemporaneamente nei giorni

- **12 dicembre 2020 ,**
- **19 dicembre 2020,**
- **9 gennaio 2021,**

dalle ore **15.00** alle ore **18.00**.

# **ISTITUTI**

**Istituto Statale di Istruzione Superiore "Vittorio Veneto" Città della Vittoria** [www.iisvittorioveneto.gov.it](http://www.iisvittorioveneto.gov.it/)

**Istruzione e Formazione Professionale** Viale Vittorio Emanuele II, 97, Vittorio Veneto Tel. 0438-57147 **Istituto Professionale per l'Industria e l'Artigianato** Viale Vittorio Emanuele II, 97, Vittorio Veneto Tel. 0438-57147 **Istituto Tecnico Tecnologico** Viale Cavour, 1 – Vittorio Veneto Tel. 0438-59194 **Istituto Tecnico Economico Amministrazione, finanza e marketing Turismo**

Via Pontavai, 121 - Vittorio Veneto (TV) Tel. 0438 555138

#### **Modalità di accesso**

I genitori e gli studenti possono iscriversi alle giornate di Scuola Aperta accedendo al seguente link, all'interno del quale trovano il modulo di iscrizione: <http://www.iisvittorioveneto.edu.it/2018/index.php/utenti/generale/104-scuola-aperta>

 $\_$  ,  $\_$  ,  $\_$  ,  $\_$  ,  $\_$  ,  $\_$  ,  $\_$  ,  $\_$  ,  $\_$  ,  $\_$  ,  $\_$  ,  $\_$  ,  $\_$  ,  $\_$  ,  $\_$  ,  $\_$  ,  $\_$  ,  $\_$  ,  $\_$  ,  $\_$  ,  $\_$  ,  $\_$  ,  $\_$  ,  $\_$  ,  $\_$  ,  $\_$  ,  $\_$  ,  $\_$  ,  $\_$  ,  $\_$  ,  $\_$  ,  $\_$  ,  $\_$  ,  $\_$  ,  $\_$  ,  $\_$  ,  $\_$  ,

**Liceo Artistico "B. Munari"** [www.liceoartisticomunari.gov.it](http://www.liceoartisticomunari.gov.it/) Via Maschietto, 14 – Vittorio Veneto Tel. 0438-551422

#### **Modalità di accesso**

Per partecipare alle attività proposte è necessario iscriversi almeno tre giorni prima, sul modulo che trovate sul sito del Lice[o www.liceoartisticomunari.edu.it](http://www.liceoartisticomunari.edu.it/) nella sezione di Scuola Aperta link<https://forms.gle/qEKVVPSx7UAy8eYB9> Riceverete istruzioni e il link per l'accesso che si potrà eseguire da computer, tablet o cellulare.

# **Istituto Statale di Istruzione Superiore "A. Beltrame"** [www.alberghierobeltrame.edu.it](http://www.alberghierobeltrame.edu.it/)

# **Istruzione e Formazione Professionale**

Operatore della ristorazione Indirizzo: servizio preparazione pasti **Istituto Professionale di Stato per i Servizi Alberghieri e della Ristorazione "A. Beltrame"** Via Carso, 114 – Vittorio Veneto Tel. 0438-556060-556128

#### **Modalità di accesso**

I genitori e gli studenti possono accedere agli incontri cliccando direttamente sui link riportati di seguito all'ora prestabilita.

#### **Data 12-12-2020**

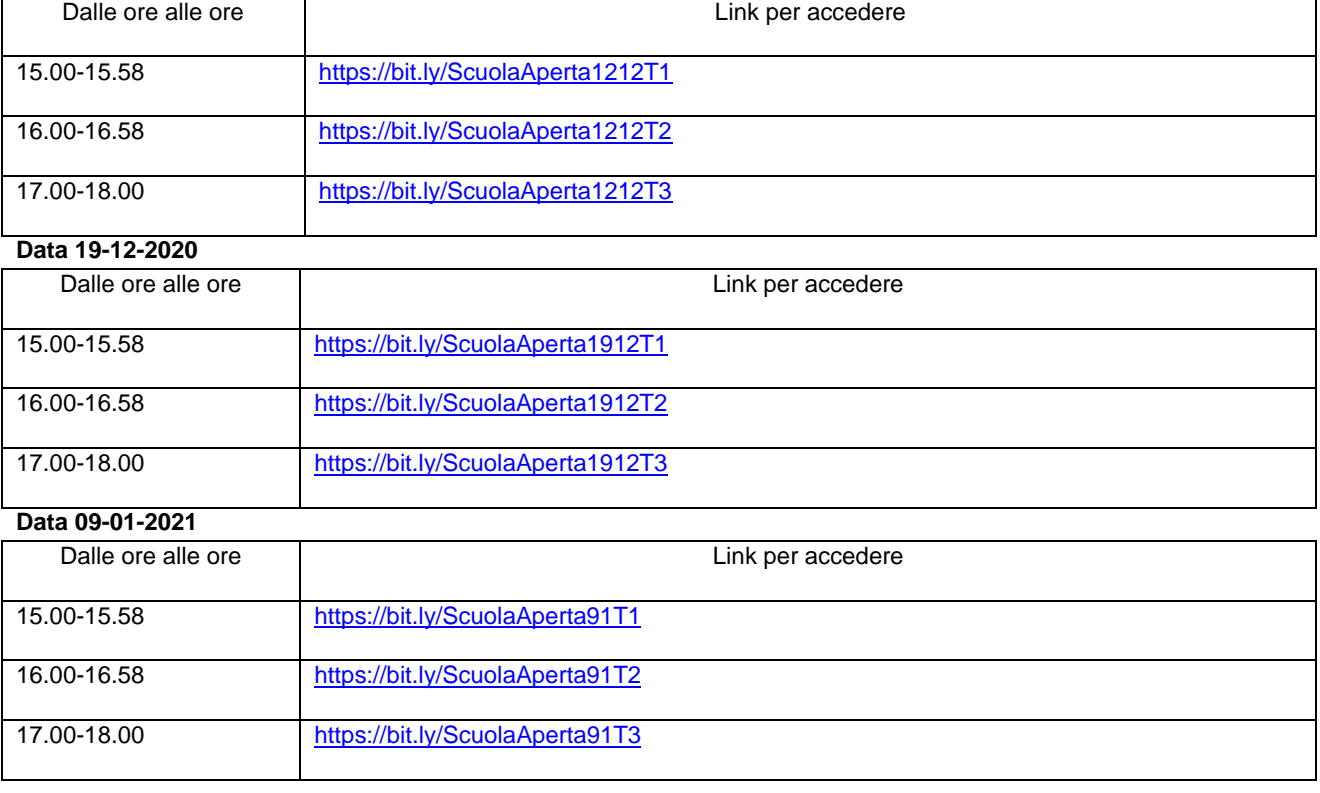

#### *Liceo "M. Flaminio" [www.liceoflaminio.gov.it](http://www.liceoflaminio.gov.it/)*

*Liceo Classico Statale Liceo delle Scienze Umane Via Dante Alighieri, 6 – Vittorio Veneto Tel. 0438-57493-57086* 

#### *Liceo Scientifico Statale Via Talin, 1 – Vittorio Veneto Tel. 0438-941160*

# **Modalità di accesso**

I genitori e gli studenti possono accedere agli incontri cliccando direttamente sui link riportati di seguito all'ora prestabilita.

# **Data 12 dicembre 2020**

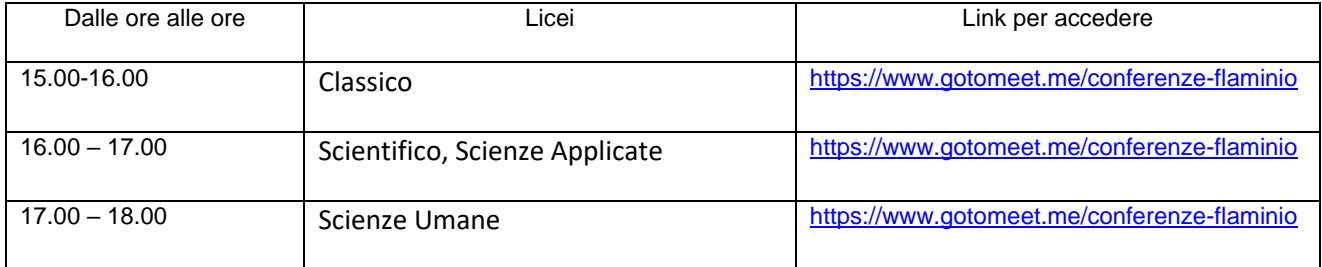

# **Data 19 dicembre 2020**

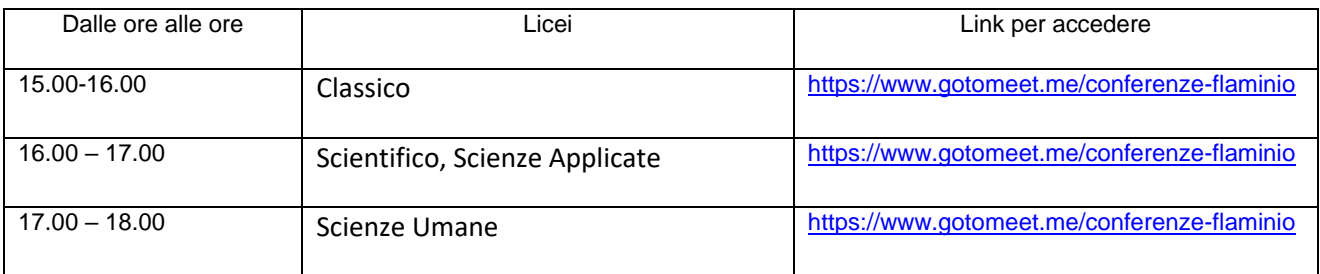

# **Data 09 gennaio 2021**

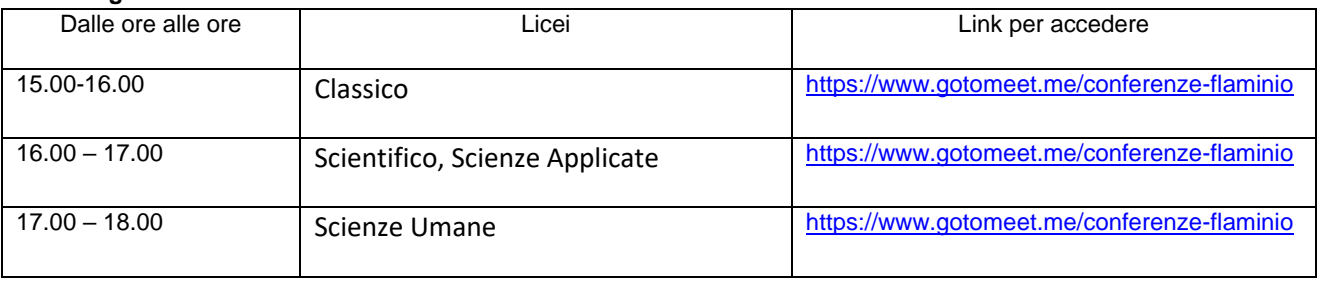

# **Istituto** *Statale di Istruzione Secondaria Superiore "M. Casagrande" - Pieve di Soligo [www.isisspieve.it](http://www.isisspieve.it/)*

*Liceo Scientifico Liceo delle Scienze Umane Istituto Tecnico: Costruzioni, Ambiente e Territorio Via Stadio, 7 – 31053 Pieve di Soligo (Treviso) Tel. 0438 / 82967* 

#### **Modalità di accesso**

I genitori e gli studenti possono accedere agli incontri cliccando direttamente sui link riportati di seguito all'ora prestabilita.

# **Liceo Scientifico** corso base e **Liceo Scientifico** opz **Scienze Applicate**

#### **Data 12 dicembre 2020**

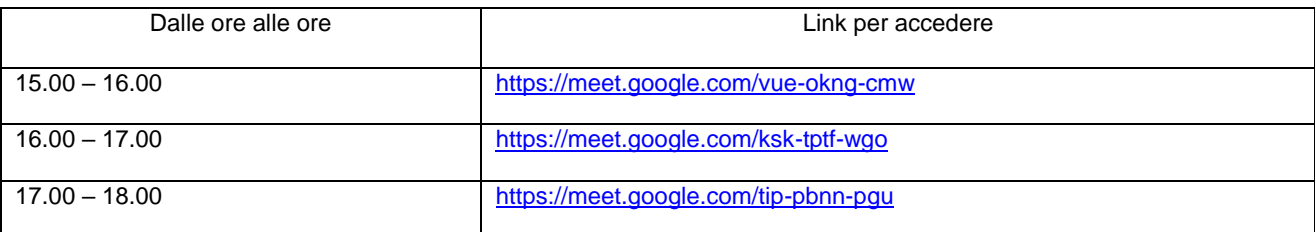

# **Data 19 dicembre 2020**

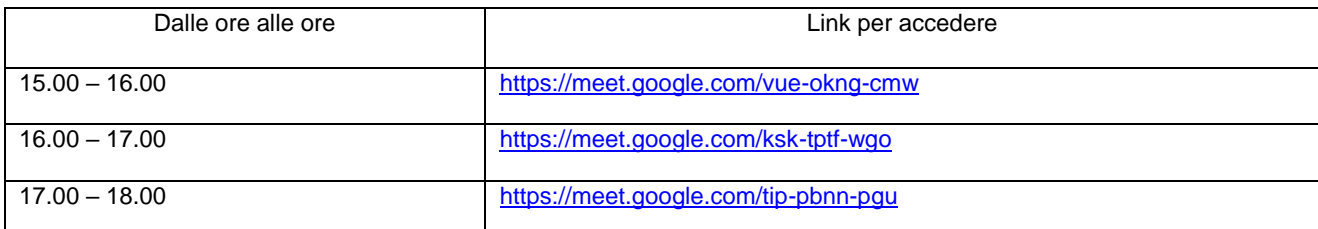

# **Data 09 gennaio 2021**

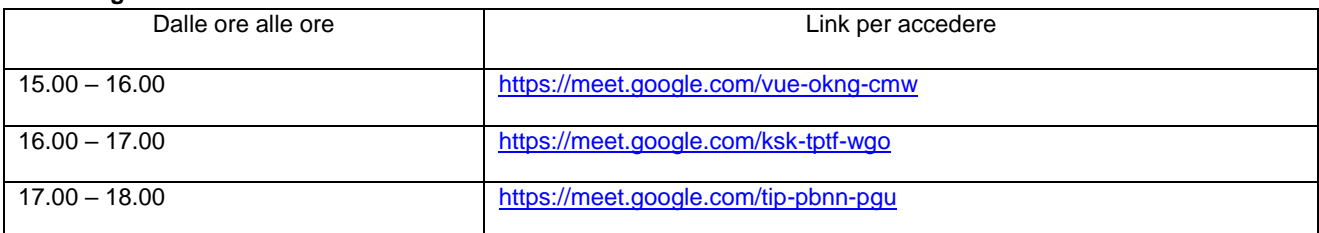

# **Liceo Scienze Umane**

# **Data 12 dicembre 2020**

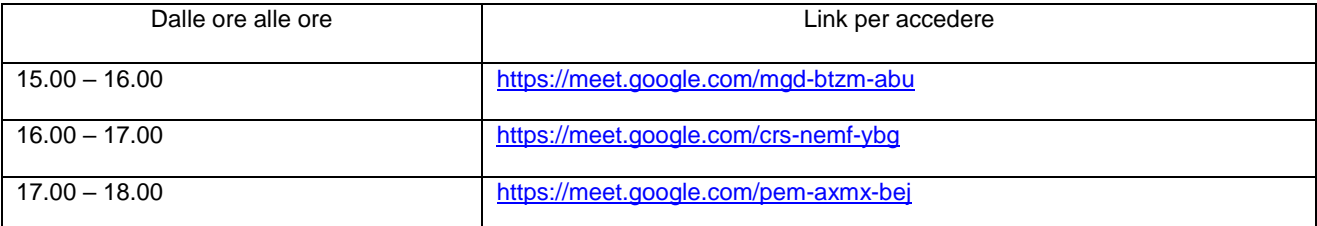

# **Data 19 dicembre 2020**

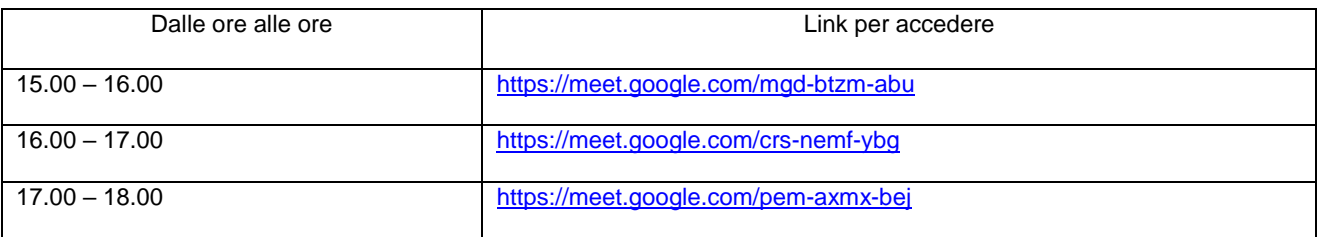

#### **Data 9 gennaio 2021**

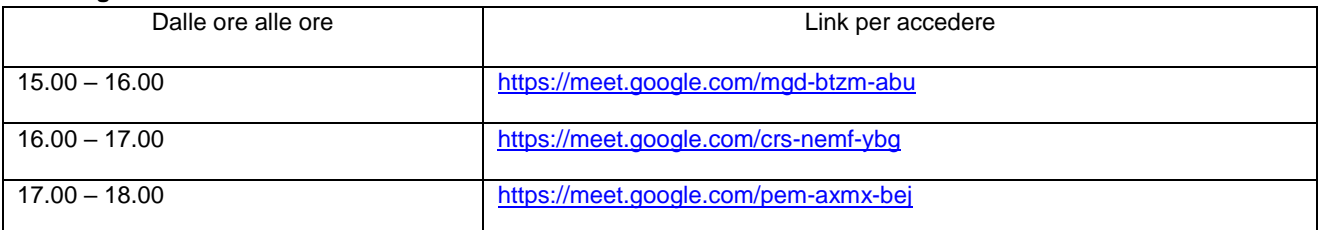

**Istituto Tecnico** settore **Tecnologico "Costruzione Ambiente e Territorio"**

# **Data 12 dicembre 2020**

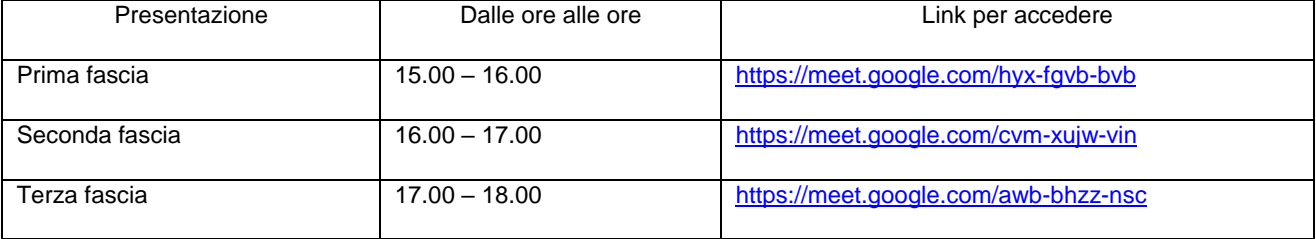

# **Data 19 dicembre 2020**

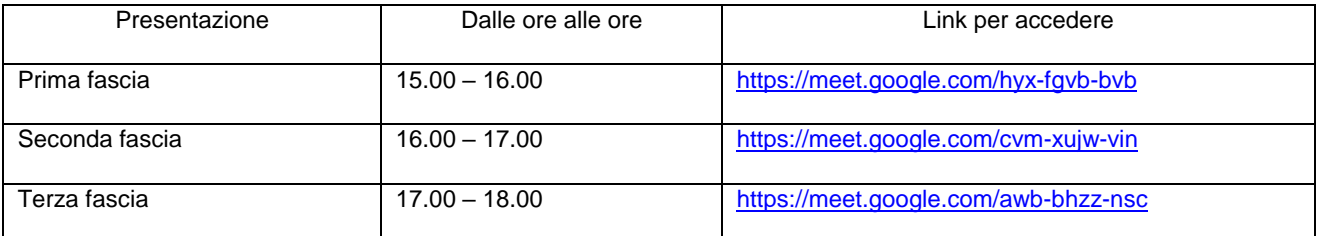

# **Data 9 gennaio 2021**

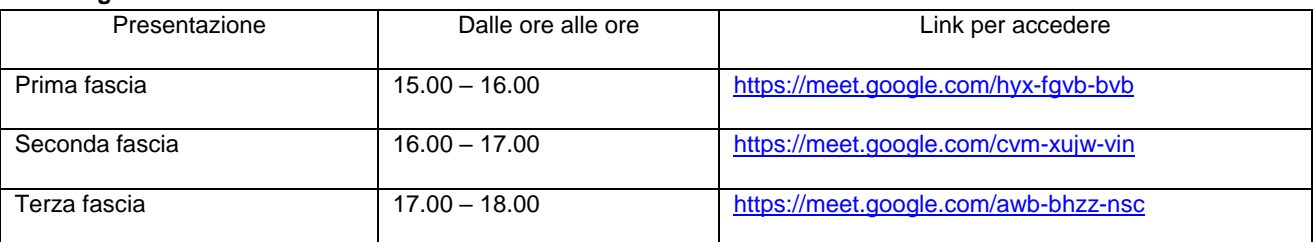

**\_\_\_\_\_\_\_\_\_\_\_\_\_\_\_\_\_\_\_\_\_\_\_\_\_\_\_\_\_\_\_\_\_\_\_\_\_\_\_\_\_\_\_\_\_\_\_\_\_\_\_\_\_\_\_\_\_\_\_\_\_\_\_\_\_\_\_\_\_\_\_\_\_\_\_\_\_\_\_\_\_\_\_\_\_**

#### **Istituto** *Dante International College [http://www.danteinternationalcollege.org](http://www.danteinternationalcollege.org/)*

*Liceo Scientifico a Indirizzo Sportivo Liceo Scientifico Digital Business Creativity Via Tommaseo,10 – Vittorio Veneto Tel. 0438-551641*

#### **Modalità di accesso**

I genitori e gli studenti possono accedere agli incontri cliccando direttamente sui link riportati di seguito all'ora prestabilita. Sono gli stessi per tutti gli incontri.

#### **Date 12-19 dicembre 2020 e 9 gennaio 2021**

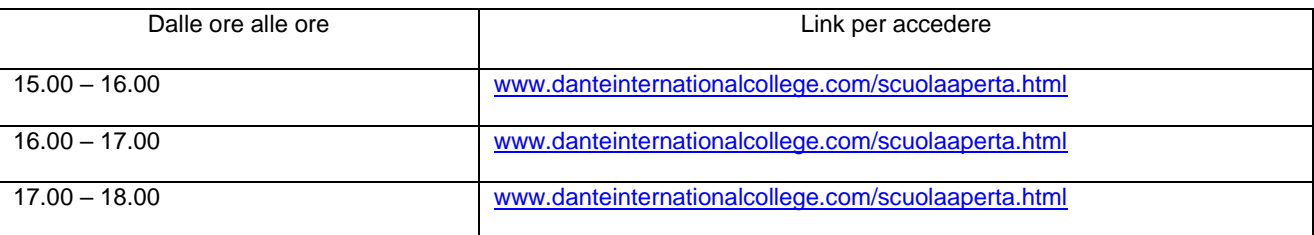

# *"Collegio Vescovile Balbi Valier" di Pieve di Soligo*

# **Istituto Tecnico Economico**

- **Relazioni internazionali e marketing**
- **Turismo**

*Via Sartori ,47, 31053 Pieve di Soligo (TV) 0438 82080*

#### **Modalità di accesso**

I genitori e gli studenti possono accedere agli incontri cliccando direttamente sui link riportati di seguito all'ora prestabilita.

#### **Data 12 dicembre 2020**

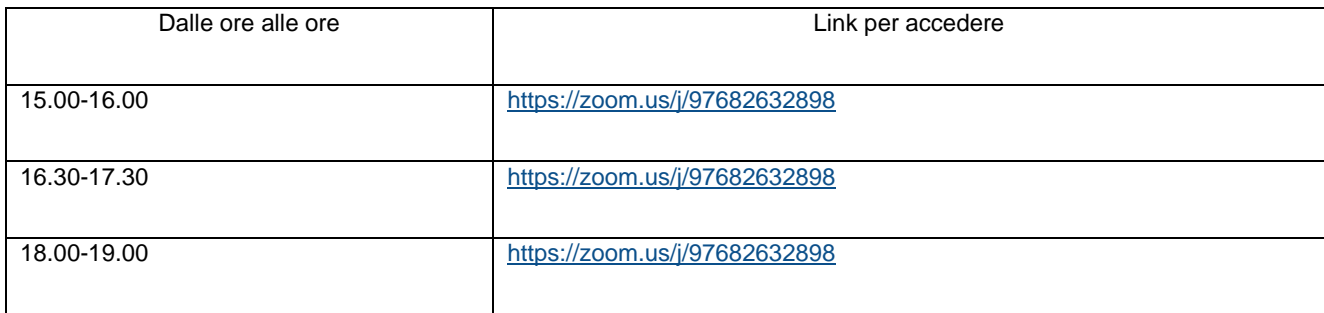

# **Data 19 dicembre 2020**

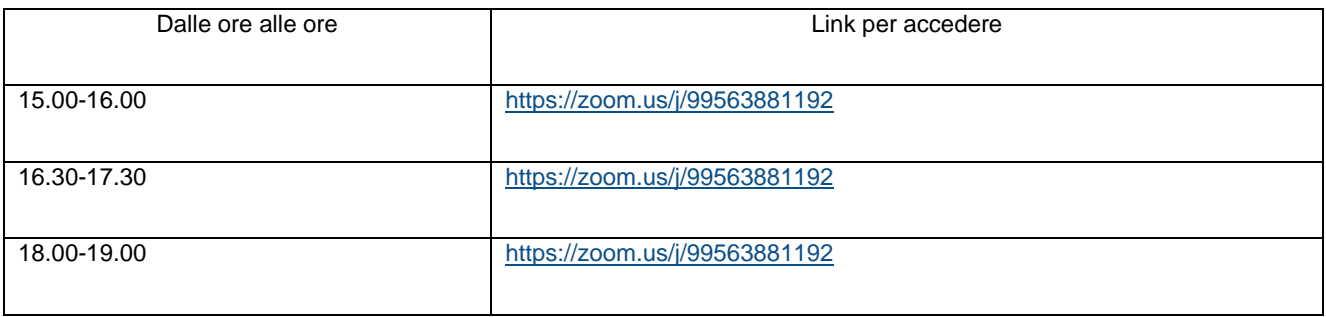

# **Data 9 gennaio 2021**

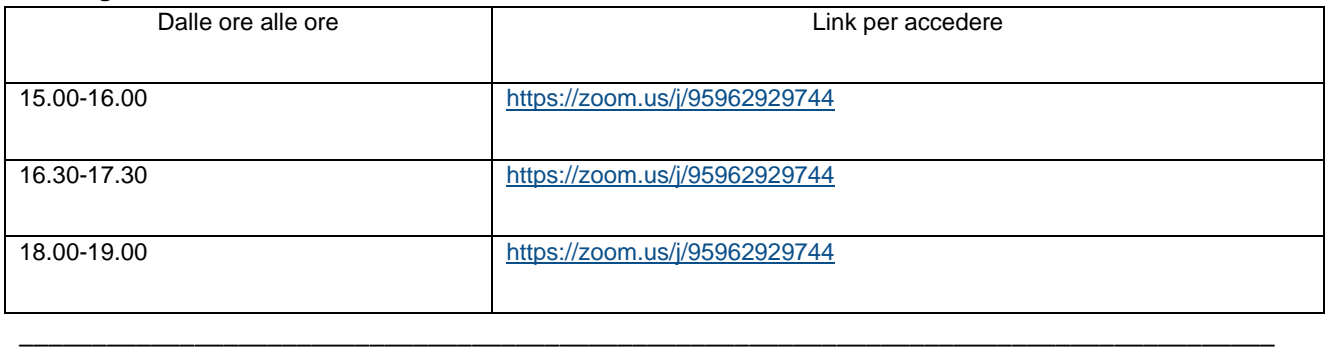

# **SITO di Rete "LE VOCI DELLA SCUOLA"**

Le presentazioni degli Istituti Superiori sono disponibili anche in forma descrittiva nel sito della Rete di Orientamento digitando:

<https://vocidellascuola.jimdofree.com/>